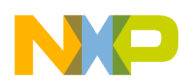

#### **Freescale Semiconductor**

#### **Application Note**

<span id="page-0-0"></span>AN2363/D Rev. 0, 10/2002

Using the Frequency Measurement TPU Function (FQM) with the MPC500 Family

*Randy Dees TECD Applications* This TPU Programming Note is intended to provide simple C interface routines to the frequency measurement TPU function  $(FQM)$ . <sup>1</sup> The routines are targeted for the MPC500 family of devices, but they should be easy to use with any device that has a TPU.

### **1 Functional Overview**

The FQM function counts the number of pulses that are presented to a channel pin within a user specified time window. The pulse count is available to the user as a 16-bit number. Either rising or falling edges can be used as the beginning of a pulse. There are two basic modes of operation. In single shot mode, pulses are accumulated for a single window time. In continuous mode, pulses are automatically accumulated in repetitive windows. The FQM function is built into both ROM banks of the TPU3 modules on the MPC500 devices.

### **2 Description**

The time window is specified as a number of TCR clock ticks. The maximum value is 0x8000. Either TCR may be used as the time base. The function is initialized by specifying the time window and issuing a host service request. The channel is then initialized by the microcode and waits for the first selected edge. The time window begins with the first selected edge following initialization. Thus the function can be pre-initialized to wait for pulses to appear on the pin.

The term "selected edge" is used to describe an edge, either rising or falling, that has been specified as the beginning of a pulse. Since the first selected edge to appear after initialization starts the first window, the second selected edge is counted as the end of the first pulse. Thus pulses are counted as they complete. The number of completed pulses is accumulated until the time window expires. At that time the accumulated number is written to parameter RAM and an interrupt service request is generated. Partial pulses are not counted. If pulse completion coincides with the end of window time, it is counted as a complete pulse.

In single-shot mode, the function idles when a pulse is complete. New single-shot accumulation times can be initiated by issuing a host service request. Window accumulation time can also be changed prior to issuing the request.

<sup>&</sup>lt;sup>1</sup>The information in this Programming Note is based on TPUPN03. It is intended to compliment the information found in that Programming Note.

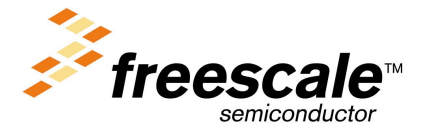

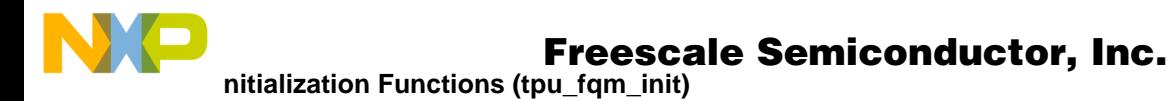

In continuous mode, a new time accumulation window begins coincident with the end of the previous window, and pulse counting restarts at zero. If a pulse begins in a window and continues into the next window, it is counted as the first pulse in the new window when the first selected edge in the new window is detected. Thus, no pulse is lost, even when it straddles accumulation windows. At the end of each time accumulation period, the newly-accumulated value is written to parameter RAM and an interrupt service request is generated. The accumulated value is available to the CPU until the end of the current window. When the current window ends, the accumulated value is overwritten. CPU interrupt latency must be less than window time in order to guarantee that no accumulation values are missed. In continuous mode, the user can modify the length of the time accumulation window at any time by changing the window value in parameter RAM. The new window length takes effect at the end of the current window time. It is not necessary to disable the function or issue a host service request in order to make the change.

The FQM function has been optimized for fast execution and small size. The function does not attempt to distinguish false edges due to noisy inputs. Any pulse long enough to pass through the pin synchronizer and digital filter is counted. The pin synchronizer and digital filter reject all pulses narrower than two CPU system clocks and pass all pulses wider than four CPU system clocks. A companion function to FQM, called pulse accumulate in a programmable window (PAPW) offers noise rejection of longer pulses at the expense of slightly longer execution time and increased code size. PAPW can be used in the same manner as FQM.

# **3 FQM C Level API**

- Initialization Functions
	- void tpu\_fqm\_init(struct TPU3\_tag \*tpu, UINT8 channel, UINT8 priority, UINT8 mode, UINT8 edge, UINT8 timer, UINT16 wind\_sz)
- Change Operation Function
	- void tpu\_fqm\_update\_window\_size(struct TPU3\_tag \*tpu, UINT8 channel, UINT16 wind\_sz)
- Value Return Functions
	- UINT16 tpu\_fqm\_get\_pulse(struct TPU3\_tag \*tpu, UINT8 channel)
- General TPU Functions (defined in mpc500\_util.h):
	- void tpu\_enable(struct TPU3\_tag \*tpu, UINT8 channel, UINT8 priority)
	- void tpu\_disable(struct TPU3\_tag \*tpu, UINT8 channel, UINT8 priority)
	- void tpu\_interrupt\_enable(struct TPU3\_tag \*tpu, UINT8 channel)
	- void tpu\_interrupt\_disable(struct TPU3\_tag \*tpu, UINT8 channel)
	- void tpu\_clear\_interrupt(struct TPU3\_tag \*tpu, UINT8 channel)
	- UINT8 tpu\_check\_interrupt(struct TPU3\_tag \*tpu, UINT8 channel)

# <span id="page-1-0"></span>**3.1 Initialization Functions (tpu\_fqm\_init)**

This function initializes the FQM function and sets the initialization mode. To change the operating mode, this function can be called again. This function has the following parameters:

- \*tpu This is a pointer to the TPU3 module to use. It is of type TPU3\_tag which is defined in m tpu3.h.
- channel This is the channel number that has the FQM function assigned to it.
- priority This is the priority to assign to the FOM function. The TPU priority definitions are defined in mpc500 utils.h. See [Table 1](#page-2-0) for values that are defined for the channel priority.

2 **Using the Frequency Measurement TPU Function**

n

.<br>ق

<span id="page-2-0"></span>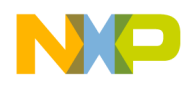

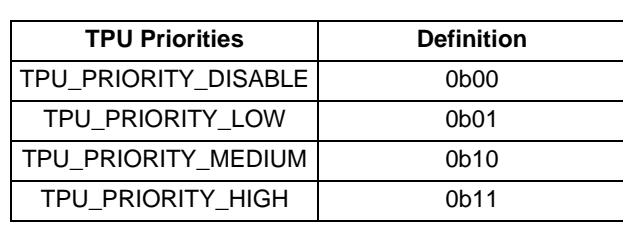

**Table 1. TPU Priorities**

- mode This parameter sets the operating mode of the TPU3 FQM function either single-shot mode or continuous mode.
- edge This parameter sets whether the rising or falling edge should be used in measuring the incoming frequency. It is used both in the Host Sequence bits and for the PAC definition in the Channel\_Control.
- timer This parameter sets whether the TPU3 TCR1 or TCR2 clock should be used for measuring the incoming frequency.
- wind\_sz This parameter sets the initial value for the window size for measuring the incoming frequency.The window should be less than or equal to 0x8000.

# <span id="page-2-2"></span>**3.2 Change Operation Function**

#### **tpu\_fqm\_update\_window\_size**

This functions allows the window size to be modified.

- \*tpu This is a pointer to the TPU3 module to use. It is of type TPU3\_tag which is defined in m tpu3.h.
- channel This is the channel number that has the FQM function assigned to it.
- wind sz This parameter sets the new size of the window used to measure the input frequency.

# <span id="page-2-1"></span>**3.3 Value Return Function**

### **tpu\_fqm\_get\_pulse**

This function returns the number of TCR ticks that were measured for the incoming frequency.

- \*tpu This is a pointer to the TPU3 module to use. It is of type TPU3\_tag which is defined in m\_tpu3.h.
- channel This is the channel number that has the FQM function assigned to it.

# **3.4 General TPU Functions**

The following routines are generic and are useful for all TPU functions.

### **void tpu\_enable(struct TPU3\_tag \*tpu, UINT8 channel, UINT8 priority)**

This function enables the TPU channel and can be used to change the channel priority.

- \*tpu This is a pointer to the TPU3 module to use. It is of type TPU3\_tag which is defined in m tpu3.h.
- channel This is the channel number that has the FQM function assigned to it.

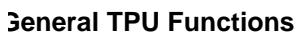

NX O

• priority - This is the new channel priority.

### **void tpu\_disable(struct TPU3\_tag \*tpu, UINT8 channel)**

This function disables the TPU channel. It sets the priority to 0 to disable the channel.

- \*tpu This is a pointer to the TPU3 module to use. It is of type TPU3\_tag which is defined in m\_tpu3.h.
- channel This is the channel number that has the FQM function assigned to it.
- priority This is the new channel priority.

#### void tpu interrupt enable(struct TPU3 tag \*tpu, UINT8 channel)

This function enables the interrupt bit for the specified channel.

- \*tpu This is a pointer to the TPU3 module to use. It is of type TPU3\_tag which is defined in m\_tpu3.h.
- channel This is the channel number that has the FQM function assigned to it.

#### void tpu interrupt disable(struct TPU3\_tag \*tpu, UINT8 channel)

This function disables the interrupt bit for the specified channel.

- \*tpu This is a pointer to the TPU3 module to use. It is of type TPU3\_tag which is defined in m\_tpu3.h.
- channel This is the channel number that has the FQM function assigned to it.

#### void tpu clear interrupt(struct TPU3 tag \*tpu, UINT8 channel)

This function clears the interrupt bit for the specified channel.

- \*tpu This is a pointer to the TPU3 module to use. It is of type TPU3\_tag which is defined in m tpu3.h.
- channel This is the channel number that has the FQM function assigned to it.

### **UINT8 tpu\_check\_interrupt(struct TPU3\_tag \*tpu, UINT8 channel)**

This function checks the interrupt bit for the specified channel to see if it is set. This function returns TRUE if this channel caused the interrupt, FALSE otherwise.

- \*tpu This is a pointer to the TPU3 module to use. It is of type TPU3\_tag which is defined in m tpu3.h.
- channel This is the channel number that has the FQM function assigned to it.

# **4 Configuration of FQM Function**

The CPU configures the FQM function as follows:

- 1. The appropriate channel priority bits are cleared, disabling the channel.
- 2. The FQM function number is written to the channel function select bits.
- 3. CHANNEL\_CONTROL and WINDOW\_SIZE are written to channel parameter RAM.
- 4. The host sequence bits are written, selecting the desired action edge and mode of operation.
- 5. An HSR is issued to initialize the function.
- 6. The channel priority bits are written to enable the function and assign channel priority.
- 7. The TPU executes the initialization state.

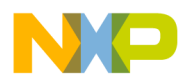

All of these steps are included in the C level *tpu\_fqm\_init*() function. See [Section 3.1, "Initialization](#page-1-0) [Functions \(tpu\\_fqm\\_init\).](#page-1-0)"

After initialization, the TPU waits for the first selected edge to begin the time window. At the expiration of the time window, the accumulated value is written to the PULSE\_COUNT parameter and an interrupt service request is made. This can be read with the C level function tpu\_fqm\_get\_pulse. See [Section 3.3,](#page-2-1) ["Value Return Function.](#page-2-1)" In single-shot mode, the function then goes to an idle state. In continuous mode, the function immediately begins pulse accumulation in a new window. In continuous mode an interrupt service request is made at the completion of every window time. The tpu\_fqm\_get\_pulse function can be called after an interrupt has occurred.

Once single-shot mode has completed, another single-shot sequence can be scheduled by issuing an initialization HSR. Mode and window time parameters can be modified before writing to the HSR register. If an initialization HSR is made prior to the expiration of a current time window, that accumulation is aborted and a new accumulation begins.

During continuous mode operation, the window time parameter can be modified without re-initialization. The new time period takes effect as soon as the current window time expires. The C level function tpu\_fqm\_update\_window\_size can be called to updated the window size. See [Section 3.2, "Change](#page-2-2) [Operation Function.](#page-2-2)" If an initialization HSR is made prior to the expiration of a current time window, the current accumulation is aborted and a new accumulation begins. To change mode during continuous mode operation, first disable the channel, then write the appropriate parameter registers and host sequence bits, issue an HSR, and then write the priority bits. This procedure prevents indeterminate results due to modification of sequence bits while the function is running.

# **5 Example Code**

The following code shows an example program that initializes the TPU FQM ROM function using the C level API (see [Section 5.1, "Code Listing](#page-4-0)"). The example shows the FQM function on channel 0. It then waits until it has made a measurement and then reads the result. The program then goes into an endless loop. Also shown (see [Section 12.1, "MIOS Initialization Script for WindRiver SingleStep](#page-17-0)') is a debugger script that unitizes the MIOS PWM channel 0 to the frequency of approximately 4882 hertz. This can be connected to TPU A channel 0 for to make a measurement. Also included is a SingleStep script for reading the channel 0 parameter RAM (see TPU Read Channel 0 Parameter RAM Script).

This example code was written and tested for the WindRiver DiabData C Compiler version 4.3g, but should be potable to other compiler environments.

# <span id="page-4-0"></span>**5.1 Code Listing**

```
/**********************************************************************/
/* FILE NAME: tpu_tsm_ex1.c...............COPYRIGHT (c) 2002 */
/**********************************************************************/
#include "mpc555.h" /*Define all of the MPC555 registers, */
                        /* Change for other MPC500 devices. */
#include "mpc500.c" /* Configuration routines for MPC555 EVB, */
                        /* change if other hardware is used. */
#include "mpc500_util.h" /* Utility routines */
```
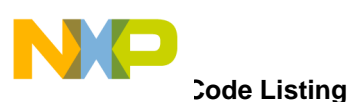

```
#include "tpu_fqm.h" /* TPU FQM functions */
      struct TPU3_tag *tpua = &TPU_A; /* pointer for TPU routines */
void main ()
{
     int x; /* Just an integer to hold a value */ UINT8 chan=0; /* set to channel 0 */
      UINT16 freq;
/* Hardware Setup -- machine settings (watchdog, timers, speed, etc.) */
   setup_mpc500(40); /*Setup device and program PLL to 40MHz*/ setup_tpu(tpua); /* Do general TPU set up. */
    tpu_fqm_init(tpua, chan, TPU_PRIORITY_HIGH, TPU_FQM_FALL_EDGE_CONT, 
                  TPU_FQM_FALL, TPU_FQM_TCR1,0x8000);
    tpu_ready(tpua, chan);
    freq = tpu_fqm_get_pulse(tpua, chan);
  while(1){
      /* Hold at end of program */
     x=4; };
} /* End of main */
void setup_tpu(struct TPU3_tag *tpu)
{
     tpu->TPUMCR.R = 0x0020; /* divide by 1, supervisor and user access. */
tpu->TPUMCR3.R = 0x0040; /* enable enhanced prescaler - divide by 2 */
     tpu->TICR.B.CIRL = 5; /* set interrupt level to 5... */
      tpu->TICR.B.ILBS = 0;
}
```
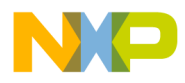

**Example Description**

### **5.2 Example Description**

This example sets the Enhanced prescaler to divide by 2 and it sets the TCR1 prescaler to 2. This gives a TCR1 clock frequency of 10 MHz (divide by 4 of the 40 MHz system clock). This yields a resolution of 100ns. The sample window is open for 0x8000 (32768) TCR1 clock periods which gives a window time of 3.2768 mS. This allows for a minimum frequency measurement of approximately 305 Hz.

 $Frequency = \frac{counts}{TCR1period(x)windowsize}$ 

#### **Figure 1. Frequency Formula**

The MIOS example PWM shown in [Section 12.1, "MIOS Initialization Script for WindRiver SingleStep](#page-17-0)" generates a frequency of 4882.8 Hz. The FQM gives a measurement of 0x10 (16).

 $Frequency = \frac{16}{100ns(x)32768}$ 

 $Frequency = \frac{16}{3.27 \text{mS}}$ 

Frequency =  $4882.8$ Hz

**Figure 2. Frequency Calculation**

## **6 Header File Definitions**

All of the previous sections of code are found in the mpc500\_util.c file that is contained in the Freescale MPC500 header files. The following definitions for the code prototypes, TPU parameter RAM structures, and common TPU definitions, including the function ID numbers of the internal TPU3 ROM functions, are found in the file mpc500\_util.h.

```
#ifndef _MPC5xx_UTIL_H
#define _MPC5xx_UTIL_H
#include "m_common.h"
#include "m_tpu3.h" 
void tpu_func(struct TPU3_tag *tpu, UINT8 channel, UINT8 function_number);
UINT8 tpu_get_func(struct TPU3_tag *tpu, UINT8 channel);
void tpu_hsr(struct TPU3_tag *tpu, UINT8 channel, UINT8 hsr);
UINT8 tpu_get_hsr(struct TPU3_tag *tpu, UINT8 channel);
void tpu_hsq(struct TPU3_tag *tpu, UINT8 channel, UINT8 hsq);
UINT8 tpu get hsq(struct TPU3 tag *tpu, UINT8 channel);
```
F

# **Example Description**

### Freescale Semiconductor, Inc.

```
void tpu_enable(struct TPU3_tag *tpu, UINT8 channel, UINT8 priority);
void tpu_disable(struct TPU3_tag *tpu, UINT8 channel);
void tpu_interrupt_enable(struct TPU3_tag *tpu, UINT8 channel);
void tpu_interrupt_disable(struct TPU3_tag *tpu, UINT8 channel);
void tpu_clear_interrupt(struct TPU3_tag *tpu, UINT8 channel);
UINT8 tpu_check_interrupt(struct TPU3_tag *tpu, UINT8 channel);
```
#define tpu ready(tpu, channel) while(tpu get hsr(tpu, channel)!=0)

/\*\*\*\*\*\*\*\*\*\*\*\*\*\*\*\*\*\*\*\*\*\*\*\*\*\*\*\*\*\*\*\*\*\* TPU3  $\star$  \*  $\star$  \*\*\*\*\*\*\*\*\*\*\*\*\*\*\*\*\*\*\*\*\*\*\*\*\*\*\*\*\*\*\*\*\*\*/ /\* Define data structure for one TPU channel. This is useful \*/ /\* to allow indexing along the channels. \*/ struct TPU\_param\_tag { VUINT16 param0; VUINT16 param1; VUINT16 param2; VUINT16 param3; VUINT16 param4; VUINT16 param5; VUINT16 param6; VUINT16 param7; }; struct TPU\_param32\_tag { VUINT32 param0; VUINT32 param2; VUINT32 param4; VUINT32 param6; }; /\* Define TPU Function numbers for standard TPU mask \*/  $/*$  TPU BANK 0 \*/ #define TPU\_FUNCTION\_PTA 0xF #define TPU FUNCTION OOM 0xE #define TPU\_FUNCTION\_TSM 0xD #define TPU\_FUNCTION\_FQM 0xC

.<br>ق

8 **Using the Frequency Measurement TPU Function**

#define TPU\_FUNCTION\_UART 0xB

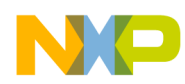

**FQM Initialization Function**

#define TPU\_FUNCTION\_NITC 0xA #define TPU\_FUNCTION\_COMM 0x9 #define TPU\_FUNCTION\_HALLD 0x8 #define TPU\_FUNCTION\_MCPWM 0x7 #define TPU\_FUNCTION\_FQD 0x6 #define TPU\_FUNCTION\_PPWA 0x5 #define TPU FUNCTION OC 0x4 #define TPU FUNCTION PWM 0x3 #define TPU\_FUNCTION\_DIO 0x2 #define TPU\_FUNCTION\_SPWM 0x1 #define TPU FUNCTION SIOP 0x0

 $/*$  TPU BANK 1 \*/ /\* Only 2 functions are different in bank 1 \*/ #define TPU\_FUNCTION\_ID 0x5 #define TPU\_FUNCTION\_RWTPIN 0x1

/\* TPU Scheduler Priorities \*/ #define TPU\_PRIORITY\_HIGH 3 #define TPU\_PRIORITY\_MIDDLE 2 #define TPU\_PRIORITY\_LOW 1 #define TPU PRIORITY DISABLE 0

/\* TPU General \*/ #define TPU CHANNEL MASK 0xF #define TPU PRIORITY MASK 0x3 #define TPU\_HSR\_MASK 0x3 #define TPU\_HSQ\_MASK 0x3

```
#endif /*ifdef _MPC5xx_UTIL_H */
```
# **7 FQM C Level API Code**

## **7.1 FQM Initialization Function**

The initialization routine initializes the channel to run the FQM function. It should be called a second time to change the operating conditions (rise to falling edge or single shot to continuous mode).

/\*\*\*\*\*\*\*\*\*\*\*\*\*\*\*\*\*\*\*\*\*\*\*\*\*\*\*\*\*\*\*\*\*\*\*\*\*\*\*\*\*\*\*\*\*\*\*\*\*\*\*\*\*\*\*\*\*\*\*\*\*\*\*\*\*\*\*\*\*\*\*\*\*\*\*\*\*\*\*\*\*\*\*\*\*\*\* FUNCTION : tpu\_fqm\_init \*\*\*\*\*\*\*\*\*\*\*\*\*\*\*\*\*\*\*\*\*\*\*\*\*\*\*\*\*\*\*\*\*\*\*\*\*\*\*\*\*\*\*\*\*\*\*\*\*\*\*\*\*\*\*\*\*\*\*\*\*\*\*\*\*\*\*\*\*\*\*/

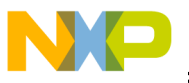

#### **FQM Initialization Function**

```
void tpu_fqm_init(struct TPU3_tag *tpu, UINT8 channel, UINT8 priority, 
                                     UINT8 mode, UINT8 edge, UINT8 timer, UINT16 wind_sz)
{
UINT16 channel_control;
UINT16 pac;
UINT16 tbs;
UINT8 hsq;
    /* disable channels so they can be configured safely */
    tpu_disable( tpu, channel);
   /* FQM is function 0 \times C */
    tpu_func( tpu, channel, TPU_FUNCTION_FQM);
    /* disable interrupts on channels so they can be configured safely */
    tpu_interrupt_disable( tpu, channel );
   /* mask off illegal values */
    mode = ( mode & TPU_FQM_MODE_MASK );
         edge = edge & TPU_FQM_PAC_MASK;
   pac = edge << 2itbs = ( timer & TPU FOM TBS MASK ) << 6;
    /* Initialize Parameter RAM */
   channel\_control = (ths | pac | TPU_FQM_PSC);
    tpu->PARM.R[channel][TPU_FQM_CHANEL_CONTROL] = channel_control;
    tpu->PARM.R[channel][TPU_FQM_WINDOW_SIZE] = wind_sz;
/**************************************************/
     /* Configure the Channels. */
/**************************************************/
   if ((edge == TPU_FQM_FALL ) && (mode == TPU_FQM_SINGLE)) {
                   hsq = TPU_FQM_FALL_EDGE_SING;
 }
                  else if ((edge == TPU_FQM_FALL) & (mode == TPU_FQM_CONT)) hsq = TPU_FQM_FALL_EDGE_CONT;
 }
                           else if ((edge == TPU_FQM_FALL) && (mode == TPU_FQM_SINGLE)){
```
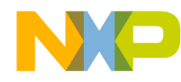

### **FQM Change Window Size Function**  Freescale Semiconductor, Inc.

```
 hsq = TPU_FQM_RISE_EDGE_SING;
 }
                                     else hsq = TPU_FQM_RISE_EDGE_CONT;
   tpu_hsq(tpu, channel, hsq);
   tpu_hsr(tpu, channel, TPU_FQM_INIT);
    /* Enable channel by assigning a priority to them. */
    tpu_enable(tpu, channel, priority);
```
 $}$  /\* End tpu\_fqm\_init \*/

## **7.2 FQM Change Window Size Function**

The tpu\_fqm\_update\_window routine should be called to change the size of the sample window.

```
/***********************************************************************
FUNCTION : tpu fqm update window
***********************************************************************/
void tpu_fqm_update_window_size(struct TPU3_tag *tpu, 
                                                 UINT8 channel, UINT16 wind_sz)
{
    tpu->PARM.R[channel][TPU_FQM_WINDOW_SIZE] = wind_sz;
} /* End tpu_fqm_update_window */
```
## **7.3 FQM Get Value Return Function**

The function *tpu\_fqm\_get\_pulse* returns the number of TCR clocks of the frequency on the input channel.

```
/***********************************************************************
FUNCTION : tpu_fqm_get_pulse
***********************************************************************/
UINT16 tpu_fqm_get_pulse(struct TPU3_tag *tpu, UINT8 channel)
{
         UINT16 pulse;
         tpu_ready(tpu, channel);
         pulse = tpu->PARM.R[channel][TPU_FQM_PULSE_COUNT];
    return (pulse);
} /* End tpu_fqm_get_pulse */
```
d u  $\mathbf 0$ t o

r, I

n

.<br>ق

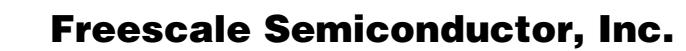

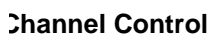

## **8 FQM Function Parameters**

This section provides detailed descriptions of FQM function parameters stored in channel parameter RAM. [Figure 3](#page-11-0) shows the parameter RAM assignment used by the FQM function.

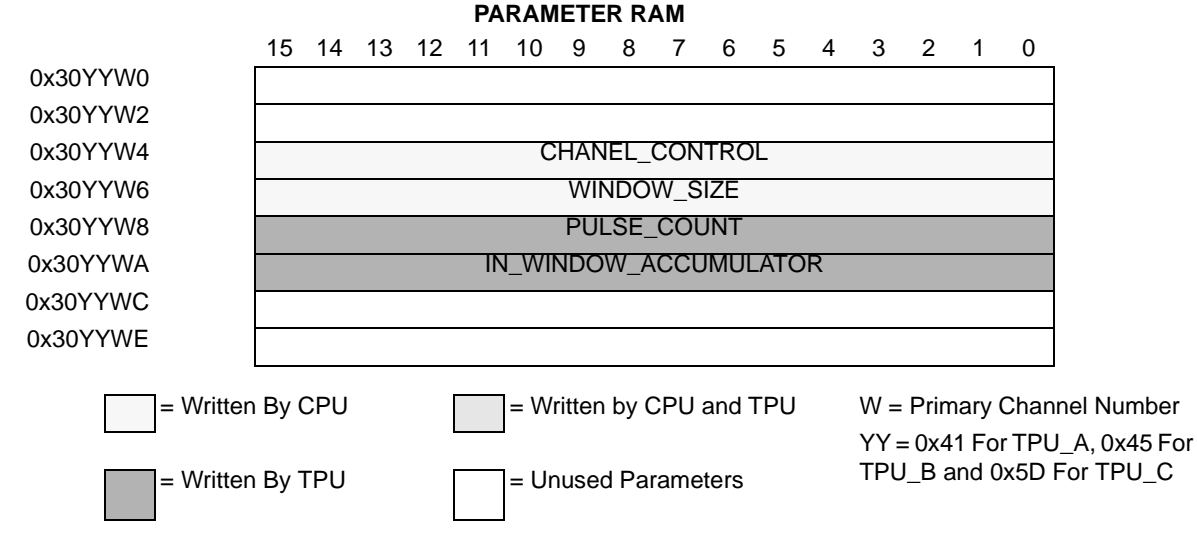

**Figure 3. FQM Parameters**

# <span id="page-11-0"></span>**8.1 Channel Control**

This parameter is used by the function to initialize the channel. It must be written by the CPU prior to issuing a host service request and assigning priority to the channel. The only legal values for this parameter are shown in [Figure 3](#page-11-0). Any other values cause indeterminate operation. Bits 9–15 are not used and are ignored.

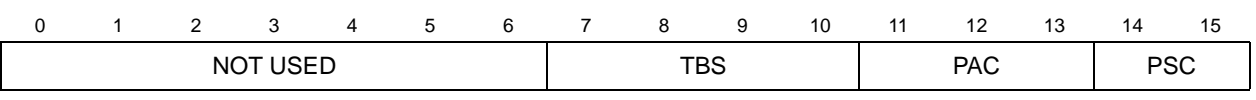

**Figure 4. Channel Control Bit Encoding**

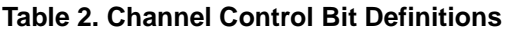

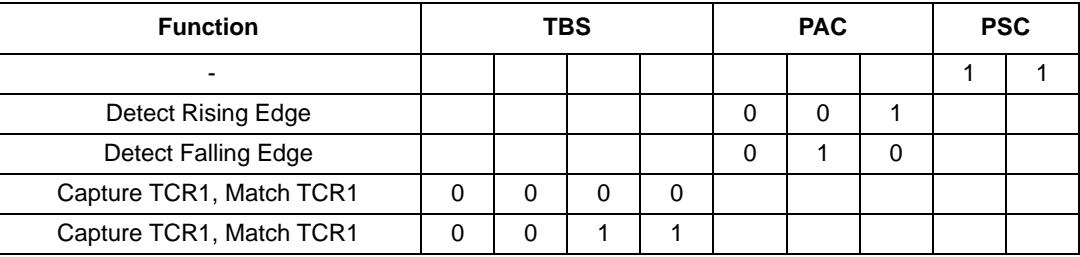

### **8.1.1 PSC**

These bits are used by the initialization state to configure the channel. Since this is an input function these bits must always be set to the NIL value (11).

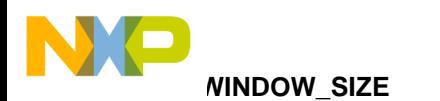

## **8.1.2 PAC**

These bits are used during function initialization to configure the transition detector. Although the detector itself can be set to detect rising edges, falling edges, both rising and falling edges, or to not detect any edge, FQM deals only with rising or falling edges, and thus recognizes only the PAC values that correspond to these two cases. The edge type selected must also be the same as the edge specified by host sequence bit 1. If the two selections are not the same, the function does not perform correctly.

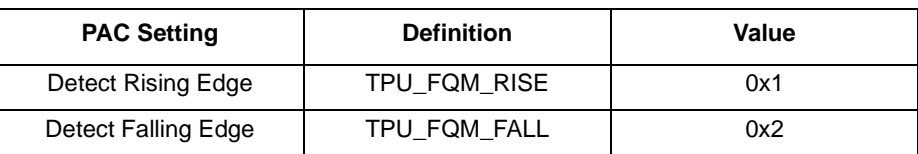

#### **Table 3. Channel Control PAC Definitions**

## **8.1.3 TBS**

These bits are used during initialization to select the timebase for the function. Either TCR1 or TCR2 can be selected.

| <b>TBS Setting</b>       |              | Value |
|--------------------------|--------------|-------|
| Capture TCR1, Match TCR1 | TPU FQM TCR1 | 0x1   |
| Capture TCR2, Match TCR2 | TPU FQM TCR2 | 0x3   |

**Table 4. Channel Control TBS Definitions**

## **8.2 WINDOW\_SIZE**

This parameter specifies the duration of the accumulation window. It is written by the CPU. Duration is specified in TCR clock ticks. The maximum value is 0x8000. Minimum window time is based on the service latency of the function, which varies according to the type and number of functions active at any one time. This parameter must be written prior to issuing a host service request and assigning priority to the channel. Once the channel is enabled, window size can be changed at any time while the channel is running. The new value takes effect when current window time expires.

# **8.3 PULSE\_COUNT**

This is the 16-bit result register for the function. It contains the number of pulses detected during the previous window. Since the register is written by the TPU at the end of each window time, in continuous mode the CPU has only one window time in which to read the stored value. In single shot mode, the value remains in the register until the next window accumulation is scheduled and that window time ends.

# **8.4 IN\_WINDOW\_ACCUMULATION**

FQD uses this 16-bit location to store a running pulse accumulation value during each window time. The value is reset to zero at the beginning of each window. IN\_WINDOW\_ACCUMULATION is a scratchpad value. CPU reads of the register do not affect function operation, but CPU writes can corrupt an accumulation in progress.

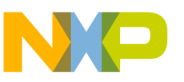

**Channel Function Select Registers** 

# **9 Host Interface to the FQM Function**

This section provides information concerning the TPU host interface to the FQM function.

# **9.1 Channel Function Select Registers**

Encoded 4-bit fields within the channel function select registers specify one of 16 time functions to be executed on the corresponding channel. The Channel Function bits should be set to 0xC to select the FQM ROM function.

# **9.2 Host Sequence Registers**

The host sequence field selects the mode of operation for the time function selected on a given channel. The meaning of the host sequence bits depends on the time function specified. Meanings of host sequence bits and host service request bits for pre-defined time functions will be provided in a subsequent draft of this document.

| <b>Bit Setting</b> | <b>Definition</b>                         |  |
|--------------------|-------------------------------------------|--|
| 0b00               | Begin with Falling Edge, Single-Shot Mode |  |
| 0 <sub>b01</sub>   | Begin with Falling Edge, Continuous Mode  |  |
| 0b10               | Begin with Rising Edge, Single-Shot Mode  |  |
| 0 <sub>b</sub> 11  | Begin with Rising Edge, Continuous Mode   |  |

**Table 5. Host Sequence Bit Definitions (0x30YY14 – 0x30YY16)**

# **9.3 Host Service Request Registers**

<span id="page-13-0"></span>The host service request field selects the type of host service request for the time function selected on a given channel. The meaning of the host service request bits is determined by time function microcode. See [Table 6](#page-13-0) for the Host Service routines defined for the FQM function

| <b>Bit Setting</b> | <b>Definition</b>                |  |
|--------------------|----------------------------------|--|
| 0b00               | No Host Service (Reset Condition |  |
| 0 <sub>b</sub> 01  | Not Used                         |  |
| 0b10               | Initialize                       |  |
| 0 <sub>b11</sub>   | Not Used                         |  |

**Table 6. Host Service Bit Definitions**

# **9.4 Channel Priority Registers**

The channel priority registers (CPR1, CPR2) assign one of three priority levels to a channel or disable the channel.

# **10 Performance and Use of the FQM Function**

# **10.1 Performance**

Since microcode must execute whenever an edge is detected, there is a minimum pulse period which guarantees that all pulses will be counted. When a single FQM function is in use and no other TPU channels are active, the absolute minimum pulse width is 22 CPU cycles plus a TST time. To analyze the performance of an application that appears to approach the limits of the TPU, use the guidelines given in the TPU reference manual and the information in [Table 7](#page-14-0) below.

<span id="page-14-0"></span>

| <b>State Number and Name</b>                                             | <b>Max CPU Clock Cycles</b> | <b>RAM Accesses by TPU</b> |
|--------------------------------------------------------------------------|-----------------------------|----------------------------|
| S1 INIT FQM                                                              | 6                           |                            |
| S2 FIRST EDGE FQM                                                        |                             |                            |
| S3 COUNT EM FQM<br>Match only<br>Transition only<br>Match and Transition | 16<br>12<br>22              | 4<br>2                     |

**Table 7. FQM State Timing**

NOTE: Execution times do not include the time slot transition time (TST = 10 or 14 CPU clocks).

# **10.2 Changing Mode**

The host sequence bits are used to select the FQM function operating mode. Change host sequence bit values only when the function is stopped or disabled (channel priority bits =0b00). Disabling the channel before changing mode avoids conditions that cause indeterminate operation.

# **11 Frequency Measurement Examples**

The FQM function counts pulses within a user-specified time window. The following examples show the capabilities of the function. Each example includes a description of the example, a diagram of initial parameter RAM content, initial control bit settings, and a diagram showing the relationship between the window and the pulses. Assume a pulse period of 75 TCR1 clock ticks. This is not required to set up the function but is used to illustrate what happens to partial pulses and edges concurrent with the end of window time. Unless otherwise noted, all examples use TPU channel 0.

# **11.1 Example 1**

## **11.1.1 Description**

Single-shot mode. Count the number of pulses beginning with a falling edge using TCR1. Accumulate for 500 (0x1F4) TCR1 clock ticks and stop. Store the accumulated value in location 0x30YYW08.

d u  $\mathbf 0$ t o

r, I

n

.<br>ق

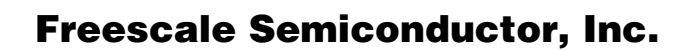

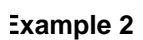

### **11.1.2 Initialization**

Load parameter RAM as shown. Write HSQ =0b00, then issue HSR =0b10 to initialize. Enable channel interrupt, select the function in the channel function select register, and set the channel priority bits to start the function.

 $CH_CNTL = 0xB$ WIND  $SZ = 0x1F4$ 

## **11.1.3 Timing Diagram**

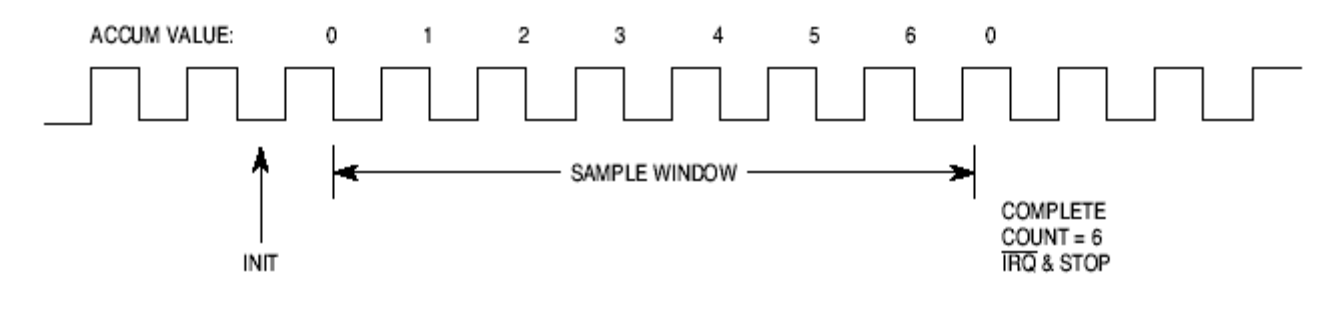

# **11.2 Example 2**

### **11.2.1 Description**

Single-shot mode. Count the number of pulses beginning with a rising edge using TCR2. Accumulate for 300 (0x12C) TCR2 clock ticks and stop. Store the accumulated value in location 0x30YYW08. Note that in this example the end of a pulse is coincident with the end of a window. If this edge passes through the digital filter before the window expires it is counted. However, if the edge has occurred but the digital filter has not qualified it, the pulse is not counted.

## **11.2.2 Initialization**

Load parameter RAM as shown. Write HSQ =0b10, then issue HSR =0b10 to initialize. Enable channel interrupt, select the function in the channel function select register, and set the channel priority bits to start the function.

 $CH_CNTL = 0x67$  $WIND_SZ = 0x12B$ 

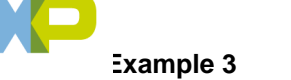

## **11.2.3 Timing Diagram**

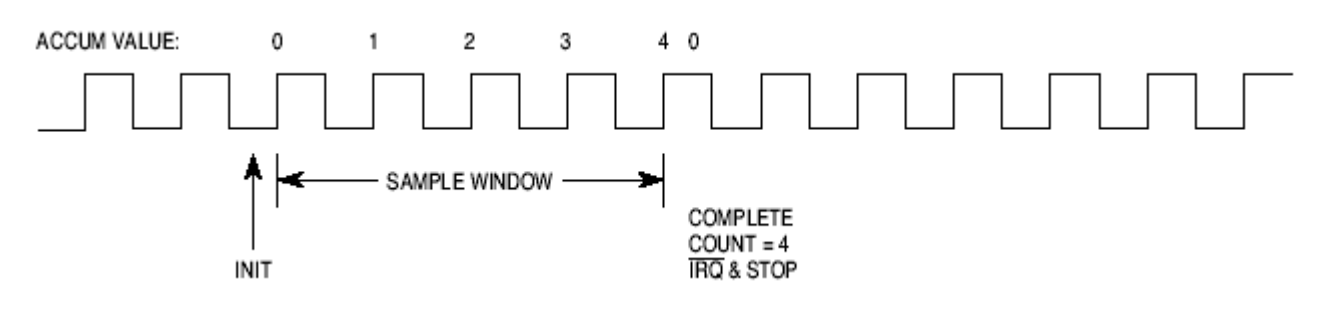

# **11.3 Example 3**

## **11.3.1 Description**

Continuous mode. Count the number of pulses beginning with a falling edge using TCR2. Accumulate for 350 (0x15E) TCR2 clock ticks. At the end of each window time, store the accumulated value in location 0x30YYW08.

## **11.3.2 Initialization**

Load parameter RAM as shown. Write  $HSQ = 0b01$ , then issue  $HSR = 0b10$  to initialize. Enable channel interrupt, select the function in the channel function select register, and set the channel priority bits to start the function.

 $CH$  CNTL = 0x6B

WIND  $SZ = 0x15E$ 

## **11.3.3 Timing Diagram**

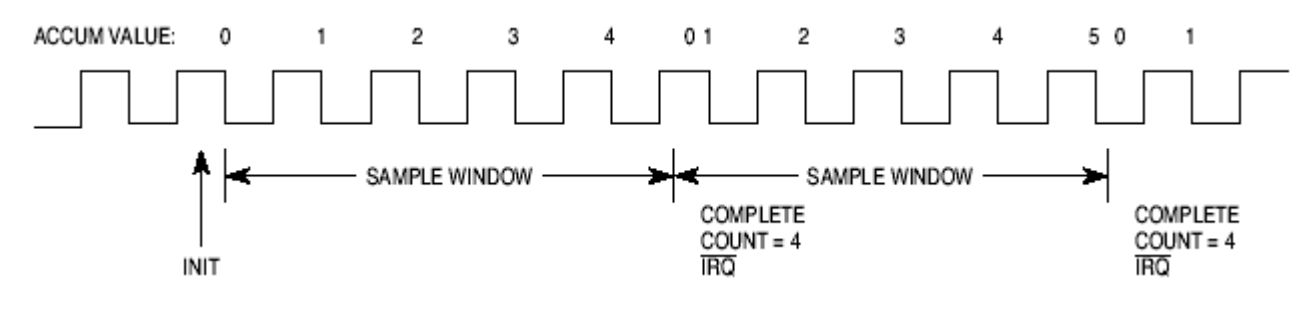

# **11.4 Example 4**

## **11.4.1 Description**

Continuous mode. Count the number of pulses beginning with a rising edge using TCR1. Accumulate for 300 (0x12C) TCR1 clock ticks and stop. Store the accumulated value in location 0x30YYW08. Note that in this example the end of a pulse is coincident with the end of a window. If this edge passes through the digital

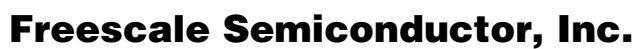

**MIOS Initialization Script for WindRiver SingleStep** 

filter before the window expires it is counted. However, if the edge has occurred but the digital filter has not qualified it, the pulse will be counted in the next window time.

### **11.4.2 Initialization**

Load parameter RAM as shown. Write  $HSQ = 0b11$ , then issue  $HSR = 0b10$  to initialize. Enable channel interrupt, select the function in the channel function select register, and set the channel priority bits to start the function.

 $CH$  CNTL = 0x07

 $WIND_SZ = 0x12C$ 

### **11.4.3 Timing Diagram**

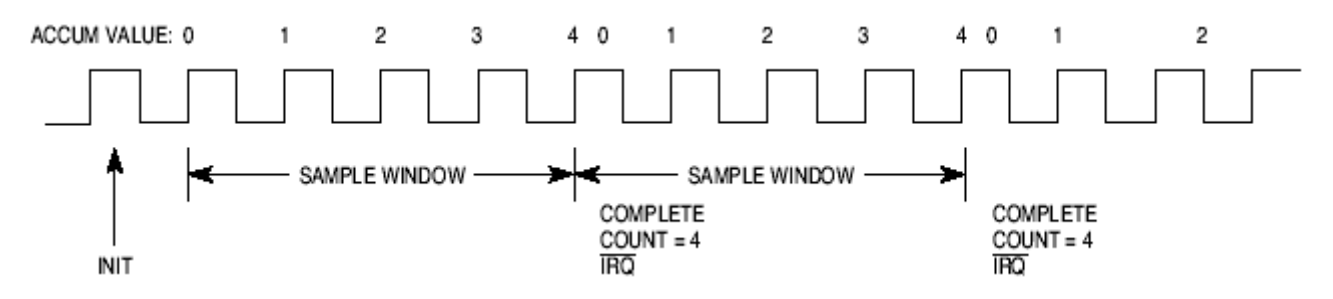

## **12 Debugger Scripts**

The following debugger scripts were written and used for the WindRiver SingleStep debugger version 7.6.2. The first just sets up the MIOS PWM0 to generate a continuous 4.882 kilo-hertz square wave.

## <span id="page-17-0"></span>**12.1 MIOS Initialization Script for WindRiver SingleStep**

```
echo "MIOS.DBG"
echo "SDS macro script to demonstrate the use of the MIOS"
echo "PWM and DASM. Based on appnote AN1778."
echo "al - original script, 1999"
echo "rd - modified with comments to the screen, 20APR2000"
```

```
echo "#################################################"
#echo "set fast slew rate, and disable pull up/down in PDMCR"
#write -l 0x2fc03c = 0xf3000000
```

```
echo "#################################################"
echo "ALL CHANNELS"
echo "Status and control for MCPSM (main clock"
```
#

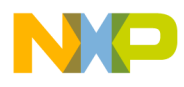

**MIOS Initialization Script for WindRiver SingleStep** 

```
echo "divider for the MIOS i.e. main divider for all"
echo "PWM's)"
echo "set prescaler to divide by 16"
write -w 0x306816 = 0x8000 
echo "#################################################"
echo "CHANNEL 0"
echo "PWM Period register (resolution of the waveform)"
echo "set PWM0 to generate a square wave 1/16 system clock"
echo "(assuming IMB running at half speed)"
write -w 0x306000 = 0x2 
echo "PWM0 period = 0x2"
echo "PWM Pulse width register (How many periods --"
echo "from above-- that are high"
echo "PWM0 pulse width = 0x1"
write -w 0x306002 = 0x1 
echo "PWM Status and control (Divider per PWM) = = 0x5400"
echo "PWM0 output, prescaler divide by 256"
write -w 0x306006 = 0x5400 
echo "#################################################"
exit
# End of script
TPU Read Channel 0 Parameter RAM Script
# start of script - tpu_pram.dbg 
echo "this script reads TPU_A, TPU_B, or TPU_C channel 0 parameter RAM"
echo "rd. 18sept2002"
# Original version 18Sept2002
# modified from tpu_pwm.dbg
# 5 july 2001 - added uppercase. 
echo ""
if ( $#argv < 1 ) then
echo "*****ERROR***** illegal TPU selected. Defaulting to TPU A"
  @ base = 0x304000
else
if ($1 == 'a' || $1 == 'A' }) then
  @ base = 0x304000
else if ( $1 == 'b' || $1 == 'B' ) then
```
**Using the Frequency Measurement TPU Function**

For More Information On This Product, Go to: www.freescale.com

### **MIOS Initialization Script for WindRiver SingleStep**  Freescale Semiconductor, Inc.

```
 @ base = 0x304400
else if ( $1 == 'c' || $1 == 'C' } ) then
   @ base = 0x305c00
endif
@ hsradd = `? ( $base + 0x1a )`
echo "check location " `? -x ( $base + 0x1a )` " Host service request is cleared (=0)"
@ hstat = `read -Vrux $hsradd=short`
echo "Host service request = "$hstat
if ($hstat == 0) then
    echo "Host service request completed"
 else 
    echo "TPU " $1 " failed to start running"
endif
echo "Read TPU " $1 " Channel 0 Parameter RAM."
echo -b "Parameter 0 = \c"
read -ruxw `? -x ( $base + 0x100 )`=short
echo -b "Parameter 1 = \c"read -ruxw `? -x ( $base + 0x102 )`=short
echo -b "Parameter 2 = \c"
read -ruxw `? -x ( $base + 0x104 )`=short
echo -b "Parameter 3 = \c"read -ruxw `? -x ( $base + 0x106 )`=short
echo -b "Parameter 4 = \c"
read -ruxw `? -x ( $base + 0x108 )`=short
echo -b "Parameter 5 = \c"read -ruxw `? -x ( $base + 0x10a )`=short
echo -b "Parameter 6 = \c"
read -ruxw `? -x ( $base + 0x10c )`=short
echo -b "Parameter 7 = \c"read -ruxw `? -x ( $base + 0x10e )`=short
```
# end of script

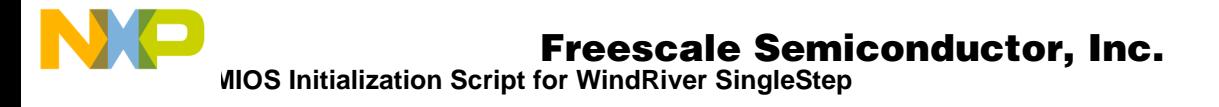

**THIS PAGE INTENTIONALLY LEFT BLANK**

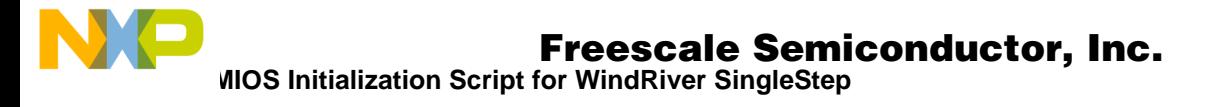

**THIS PAGE INTENTIONALLY LEFT BLANK**

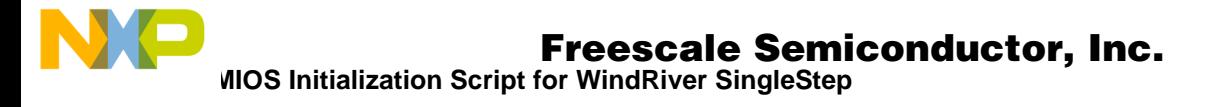

**THIS PAGE INTENTIONALLY LEFT BLANK**

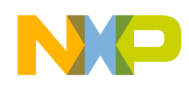

#### *How to Reach Us:*

**Home Page:**  www.freescale.com

**E-mail:**  support@freescale.com

#### **USA/Europe or Locations Not Listed:**

Freescale Semiconductor Technical Information Center, CH370 1300 N. Alma School Road Chandler, Arizona 85224 +1-800-521-6274 or +1-480-768-2130 support@freescale.com

#### **Europe, Middle East, and Africa:**

Freescale Halbleiter Deutschland GmbH Technical Information Center Schatzbogen 7 81829 Muenchen, Germany +44 1296 380 456 (English) +46 8 52200080 (English) +49 89 92103 559 (German) +33 1 69 35 48 48 (French) support@freescale.com

#### **Japan:**

Freescale Semiconductor Japan Ltd. **Headquarters** ARCO Tower 15F 1-8-1, Shimo-Meguro, Meguro-ku, Tokyo 153-0064 Japan 0120 191014 or +81 3 5437 9125 support.japan@freescale.com

#### **Asia/Pacific:**

Freescale Semiconductor Hong Kong Ltd. Technical Information Center 2 Dai King Street Tai Po Industrial Estate Tai Po, N.T., Hong Kong +800 2666 8080 support.asia@freescale.com

#### *For Literature Requests Only:*

Freescale Semiconductor Literature Distribution Center P.O. Box 5405 Denver, Colorado 80217 1-800-441-2447 or 303-675-2140 Fax: 303-675-2150 LDCForFreescaleSemiconductor@hibbertgroup.com

Information in this document is provided solely to enable system and software implementers to use Freescale Semiconductor products. There are no express or implied copyright licenses granted hereunder to design or fabricate any integrated circuits or integrated circuits based on the information in this document. Freescale Semiconductor reserves the right to make changes without further notice to any products herein. Freescale Semiconductor makes no warranty, representation or guarantee regarding the suitability of its products for any particular purpose, nor does Freescale Semiconductor assume any liability arising out of the application or use of any product or circuit, and specifically disclaims any and all liability, including without limitation consequential or incidental damages. "Typical" parameters which may be provided in Freescale Semiconductor data sheets and/or specifications can and do vary in different applications and actual performance may vary over time. All operating parameters, including "Typicals" must be validated for each customer application by customer's technical experts. Freescale Semiconductor does not convey any license under its patent rights nor the rights of others. Freescale Semiconductor products are not designed, intended, or authorized for use as components in systems intended for surgical implant into the body, or other applications intended to support or sustain life, or for any other application in which the failure of the Freescale Semiconductor product could create a situation where personal injury or death may occur. Should Buyer purchase or use Freescale Semiconductor products for any such unintended or unauthorized application, Buyer shall indemnify and hold Freescale Semiconductor and its officers, employees, subsidiaries, affiliates, and distributors harmless against all claims, costs, damages, and expenses, and reasonable attorney fees arising out of, directly or indirectly, any claim of personal injury or death associated with such unintended or unauthorized use, even if such claim alleges that Freescale Semiconductor was negligent regarding the design or manufacture of the part.

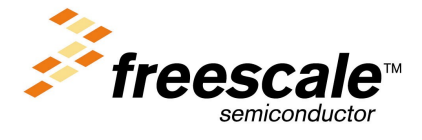

[AN2363/D](#page-0-0)

u  $\mathbf 0$ t o

r, I

n

.<br>ق

For More Information On This Product, Go to: www.freescale.com